Win7 PDF

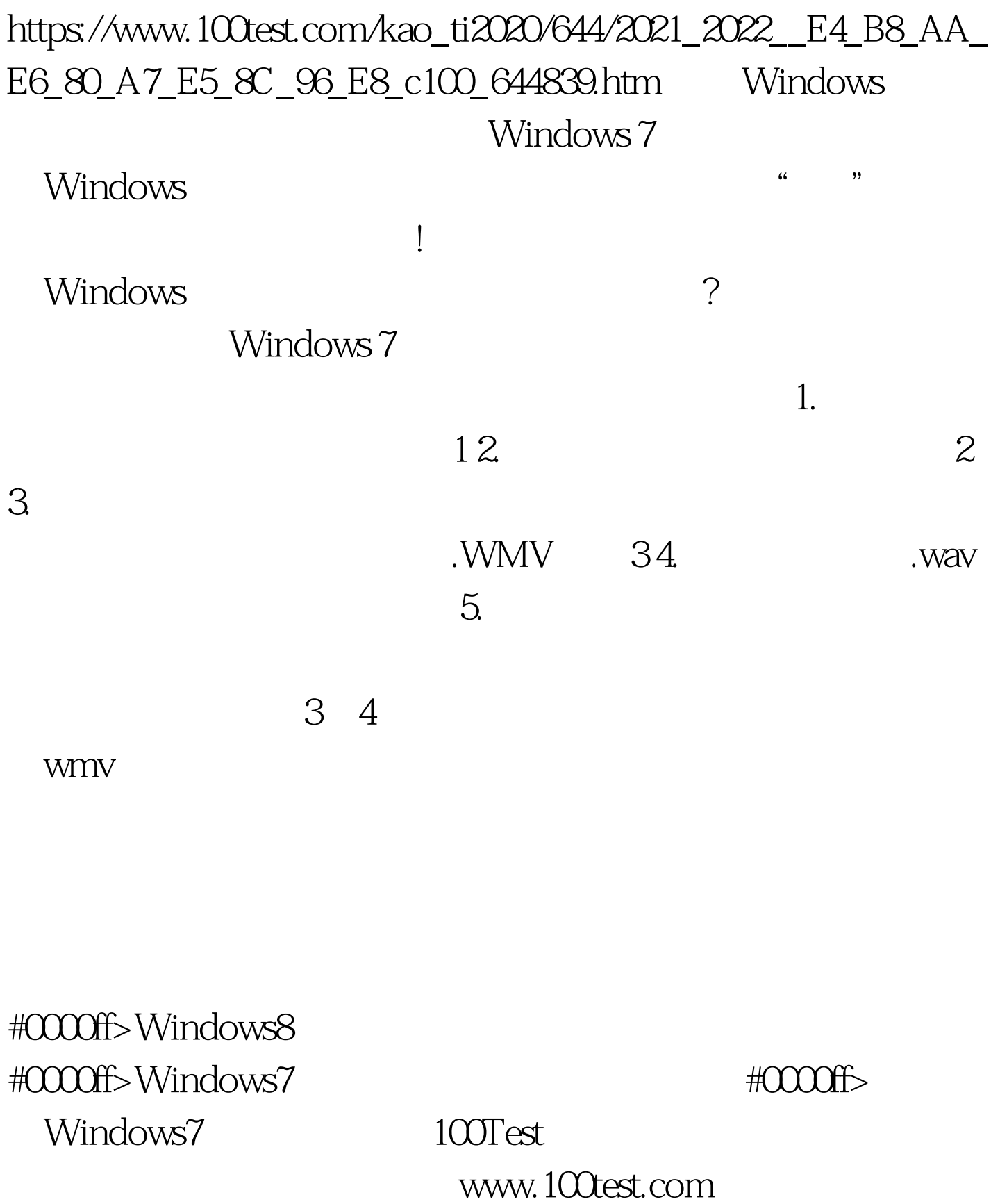